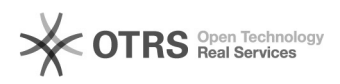

## Como inserir assinatura no e-mail

## 01/05/2024 08:54:33

## **Imprimir artigo da FAQ**

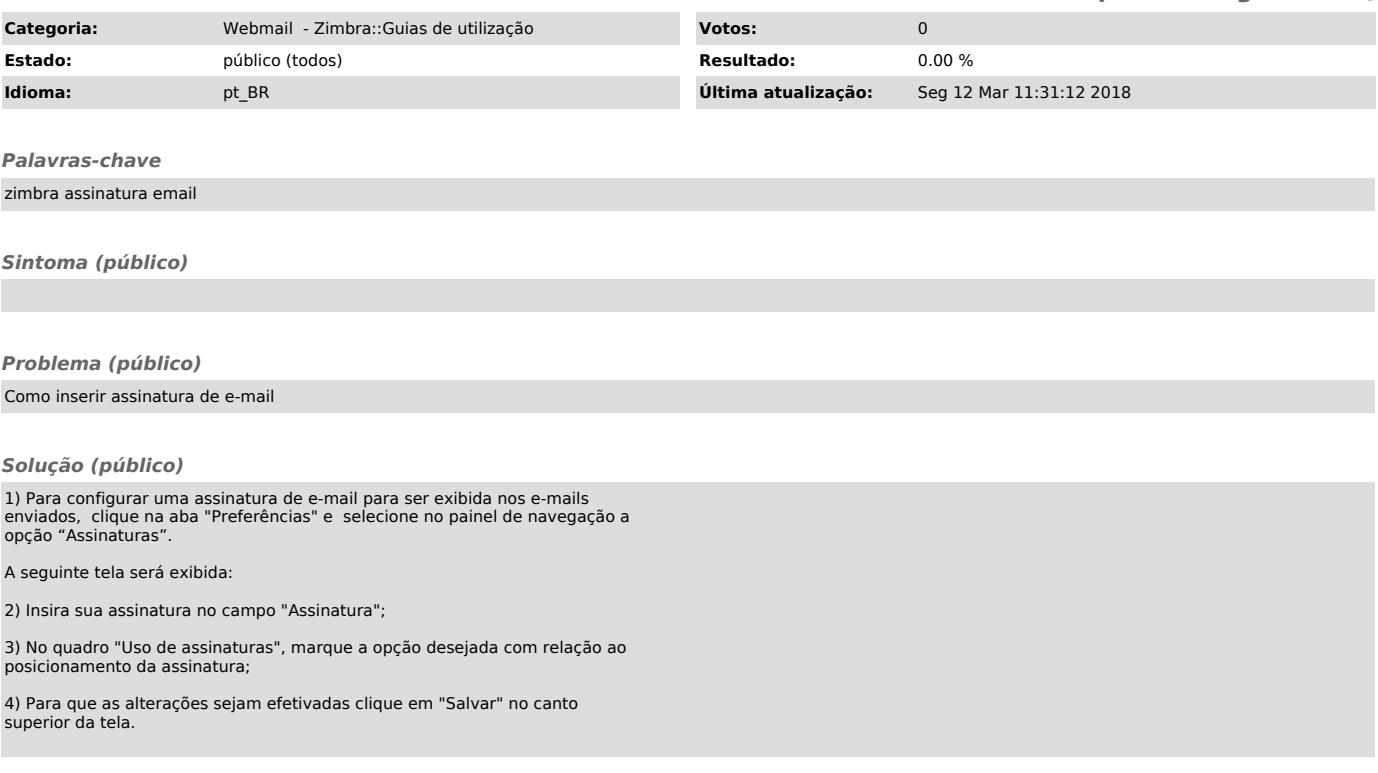